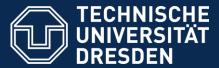

Department of Computer Science Institute for System Architecture, Chair of Computer Networks

# Application Development for Mobile and Ubiquitous Computing

Seminar Task Final Presentation

GroupNo. 8
Team: Stefan Kretzschmar, Philipp Richter
"SelfShelf"

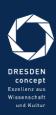

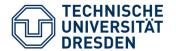

#### STRUCTURING

- Use Cases
- Screenshots
- Tackled Challenges
- Open Issues
- Lessons Learned

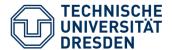

## Use Cases

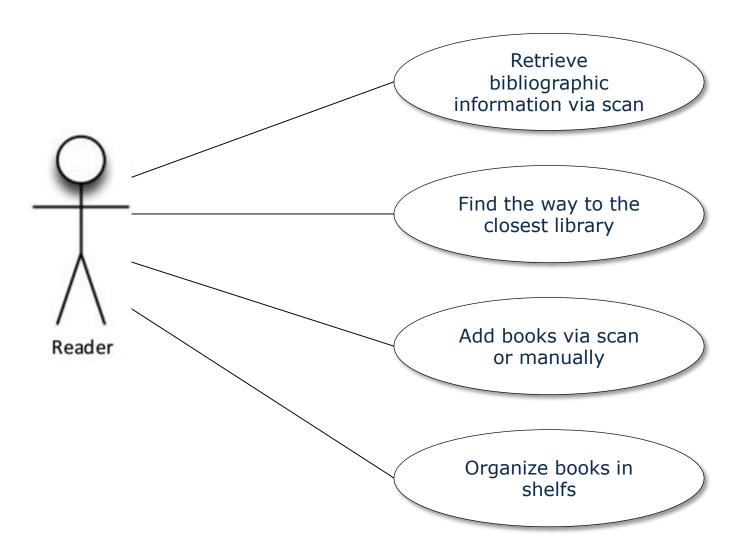

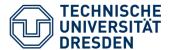

## Screenshots (1)

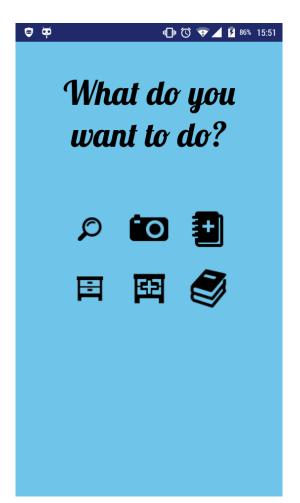

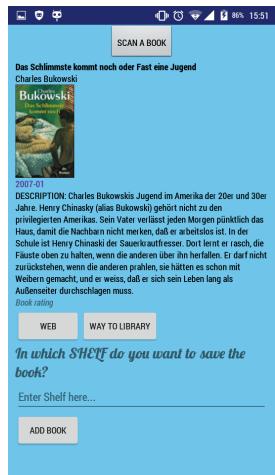

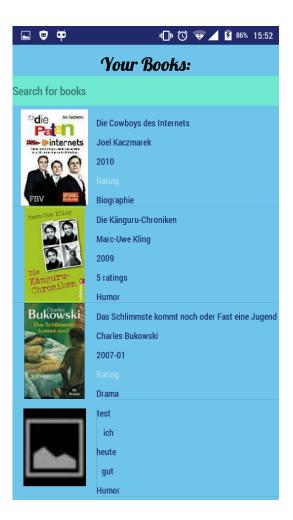

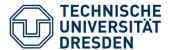

## Screenshots (2)

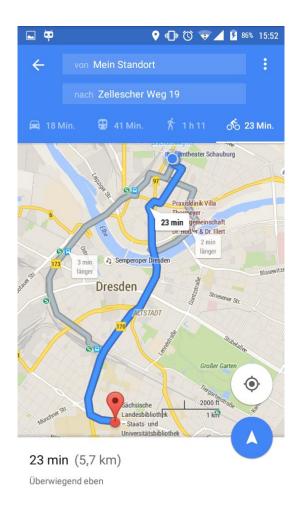

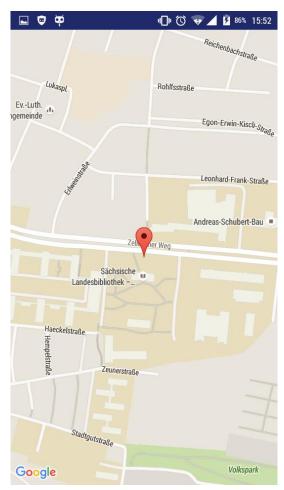

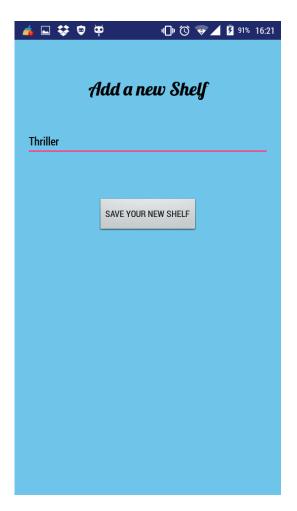

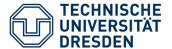

## Screenshots (3)

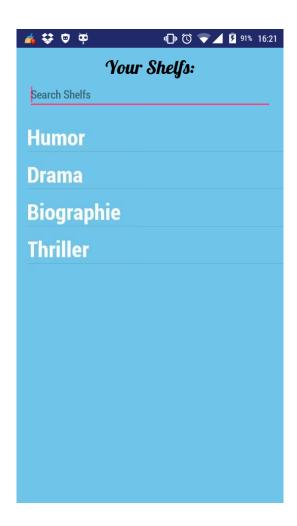

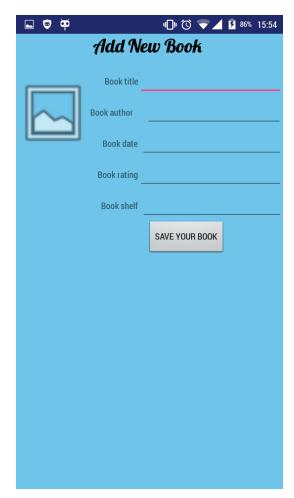

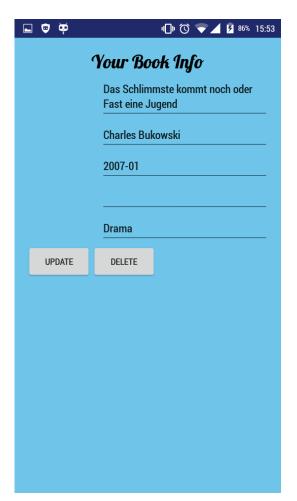

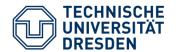

## Tackled Challenges

**Department of Computer Science Institute for System Architecture, Chair of Computer Networks** 

#### Connectivity Challenge

- Only ISBN will be sent and small JSON-Object received
- compressed images

#### Energy Challenge

- GPS only active while on GoogleMaps
- No permanent running processes

#### Usability Challenge

- Proper display of information (e.g. match\_parent)
- Only ISBN barcodes scanable
- Input: as much as needed, as little as possible

#### Offline Challenge

- Organizing books completely offline
- Storage on the device

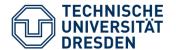

## Open Issues

**Department of Computer Science Institute for System Architecture, Chair of Computer Networks** 

- Slub Search Query
  - Is book lendable?
- Quality of life changes
  - "Save in" instead of typing in the shelf
  - Message Box for redundant entries
  - Improve "your book info"
- Filterable ListView
  - Dynamic filter/search for ListView

27.01.2016 Application SelfShelf Slide 8

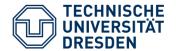

#### Lessons Learned

Department of Computer Science Institute for System Architecture, Chair of Computer Networks

## Generally

- How to develop an app
- Stackoverflow.com and youtube are your best friends
- → Challenging first project
- → Small bugs can lead to big frustration

## Software Engineering

- Working with Android Studio
- Interaction with online services

### Project structure

- Need of understanding for app development itself
- → It's getting hard, if you just start programming

27.01.2016 Application SelfShelf Slide 9